## Instrucciones para la búsqueda de los códigos de artículo para los productos Vuototecnica

Para efectuar las búsquedas de los códigos de artículo de la página de inicio del sitio web Vuototecnica se debe introducir el código completo sin espacios intermedios.

Si, por ejemplo, se quiere buscar el depresor vertical DV 150V VTL 50/G1 en el campo Buscar se debe

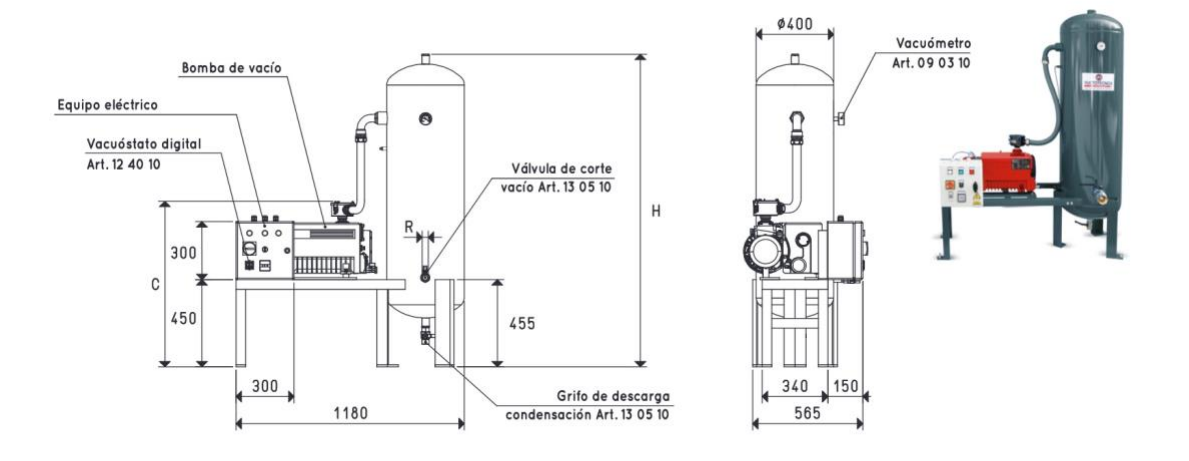

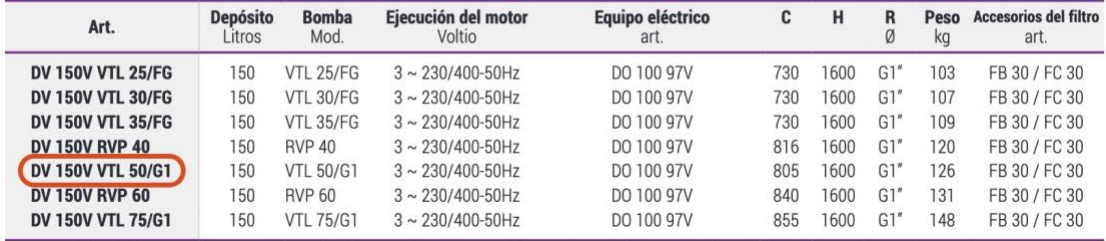

introducir el código artículo todo seguido: DV150VVTL50/G1 y luego pulsar la tecla Enter.

- Nuevos productos
- Buscar DV150VVTL50/G1
- Instrucciones para la búsqueda

Esto le llevará al producto buscado con el PDF del catálogo y el enlace para los archivos CAD 3D.

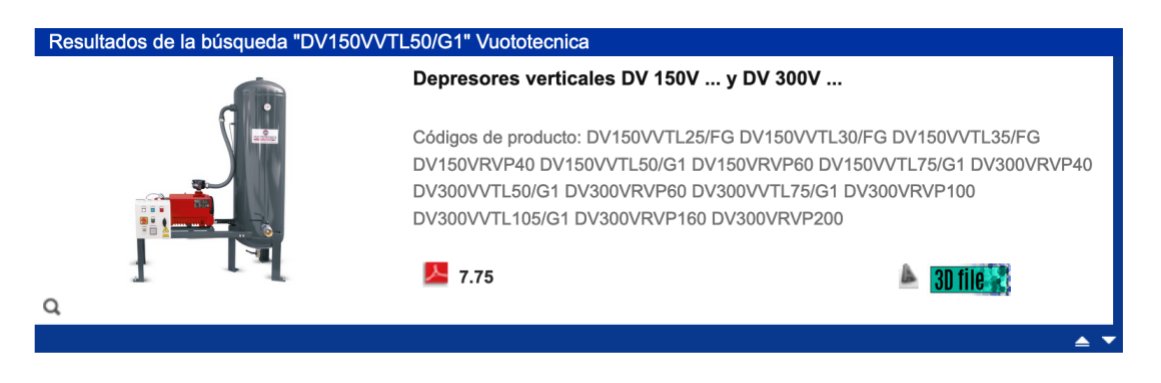

En el caso de los artículos que contengan la medida en pulgadas se deberá omitir el carácter de los dobles apóstrofos (ya que es un carácter no permitido): al buscar, por ejemplo, el adaptador cuadrado AQ 32 1/4"F se debe introducir AQ321/4F y luego pulsar la tecla Enter.

Sugerimos introducir un espacio (barra espaciadora) después del código de artículo buscado para evitar resultados que comprendan productos con códigos similares. Efectivamente, al buscar el soporte de ventosas 000814 sin el espacio final se obtienen productos como las ventosas 0008141, 0008142, 0008143 y así sucesivamente.

Para la búsqueda de códigos de producto compuestos por solo dos caracteres (ejemplo, M3 o M7), en cambio, es necesario introducir un espacio (barra espaciadora).